## **INDIAN SCHOOL SOHAR SECOND TERM EXAM (2015-2016) INFORMATICS PRACTICES**

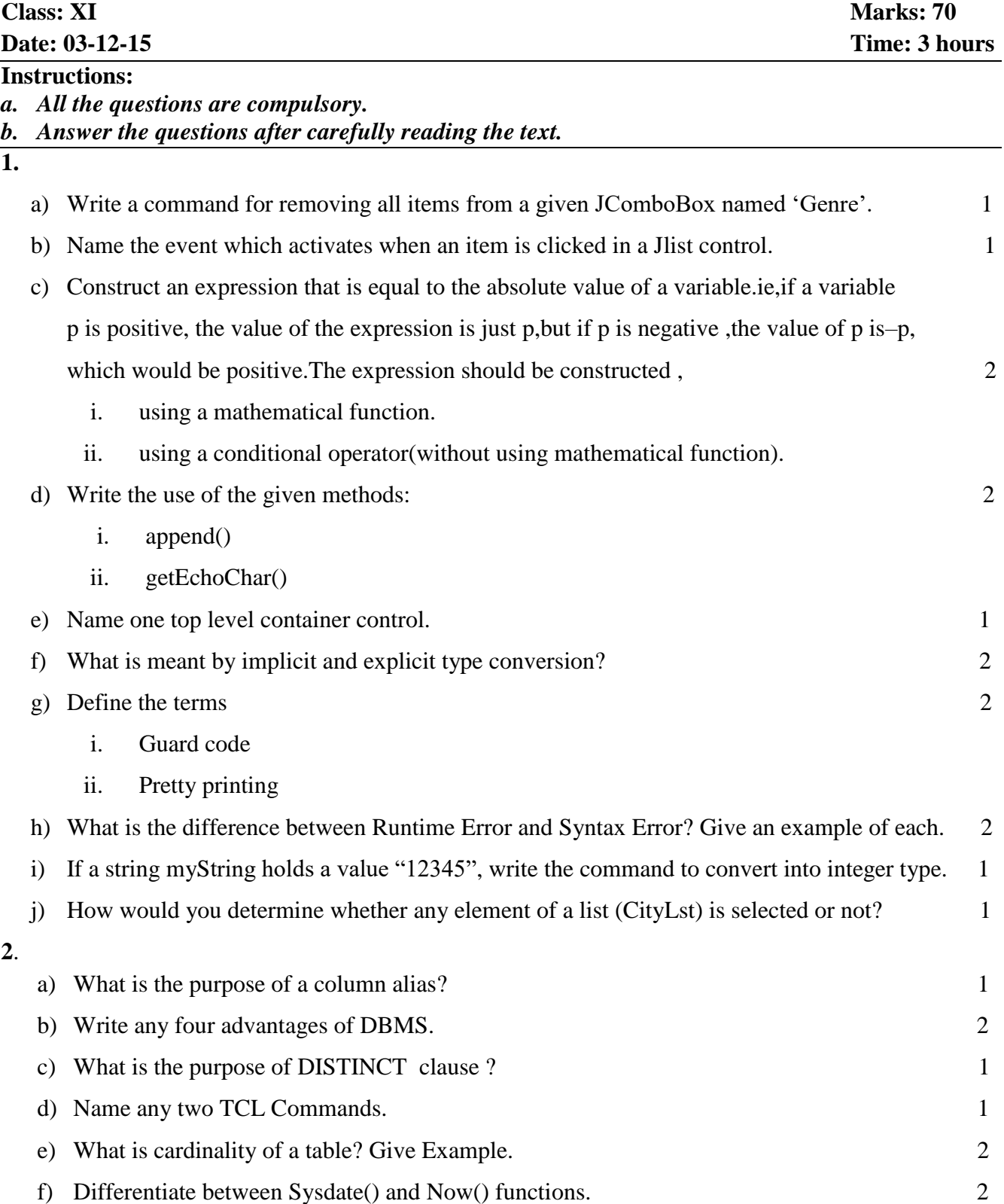

- g) A numeric data field CNT contains 35675.8765 stored in a table ITEM. Write a command to round off CNT to 2
	- i. Whole number
	- ii. Upto 3 decimal places
- h) Name the function for displaying computer date. 1
- i) Write a command to print the first 3 characters of "Computer".
- j) The Pincode column of the table "post" is given below 2

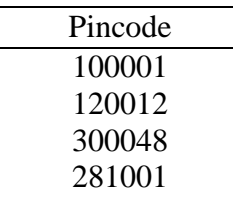

Find the output of the following code:

- i. Select Pincode from post where Pincode like "%1";
- ii. Select Pincode from post where Pincode like "0%";

3. Write java statement for the following expression: 
$$
d = \frac{\sqrt{b^2 - 4ac}}{2a}
$$

**4**. Find the errors from the following code segment and rewrite the corrected code: 2 int  $x=5, y=50$ ; While  $(x \le y)$ ; {  $y=y/x;$ } JOptionPane.showMessageDialogue(y); **5**. Identify the problem with the following code and rewrite the correct code. 2

String pswd=p1.getPassword();

if(pswd.equals("Admin"){

}

**6**. What will be the output of the following program: 2

```
int v1=5, v2=10;
for(int x=1; x \le 2; x++){
System.out.print(++v1+")<sup>*</sup>+v2-);
System.out.println(--v2+"\forallt"+v1++);
```

$$
\hspace{1.5cm} \} \\
$$

**7**. What will be the output of the following program segment: 2

int  $a=3$ ;  $a=a+1;$  $if(a>5)$ 

```
 label.setText(Integer.toString(a));
```
else

label.setText(Integer.toString(a+5));

**8**. Convert the following segment into an equivalent do loop: 2

```
int x,y;
for(x=10,y=20;y>=10;y=y-2)
x++;
```
- **9**. Write a java code to print the sum of the following series:
- **10**. Write the code to accept an integer number from the text field and then check whether the given number is palindrome or not. Display the result as "Palindrome" or "not a Palindrome" in a label. 2

1  $\frac{1}{4} + \frac{1}{7}$  $\frac{1}{7} + \frac{1}{10}$ 

 $\frac{1}{10} + \ldots + \frac{1}{25}$ 

**11**. A Shipment Corporation imposes charges to customers for different products. The shipment company costs for an order in two forms: Wholesalers and Retailers.

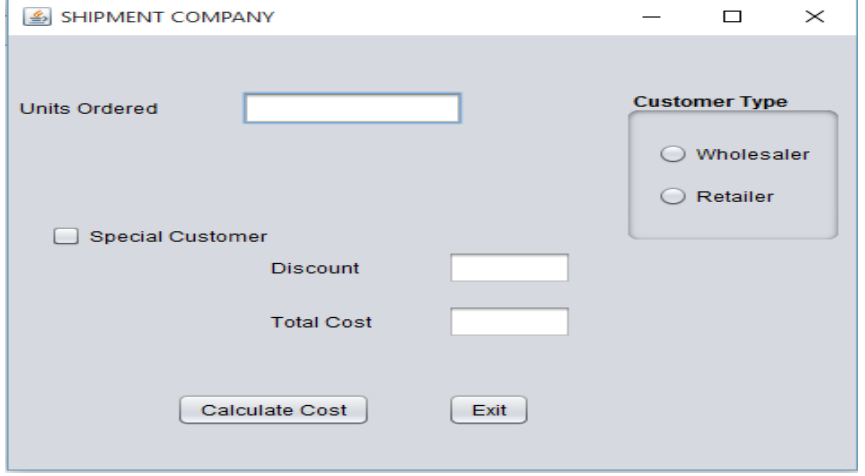

The cost is calculated on unit basis as follows:

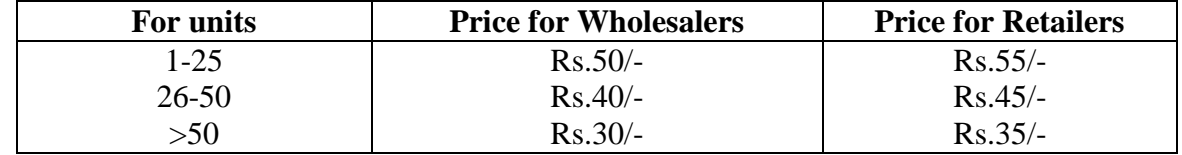

Special customers are given a discount of 10%.

- a) Write the code to disable the text box txtCost and select Wholesaler as default option when the form is active. 1
- b) Write the code for Calculate Cost command button (cmdCalc) to 2
	- (i) Display the discounted price in txtDisc if special customer is selected.
	- (ii) To display total cost.(Total cost=Order unit\* Per unit Price)
- c) Write the code for Exit button (cmdExit) to exit the application after displaying a message "Thank you for using our Service". 2

2

a) Write SQL command for creating table PREPAID as per the structure given below: 2 **Table Structure: PREPAID**

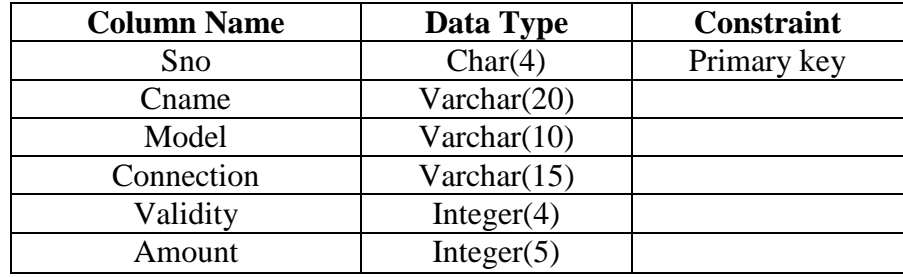

## **TABLE: PREPAID**

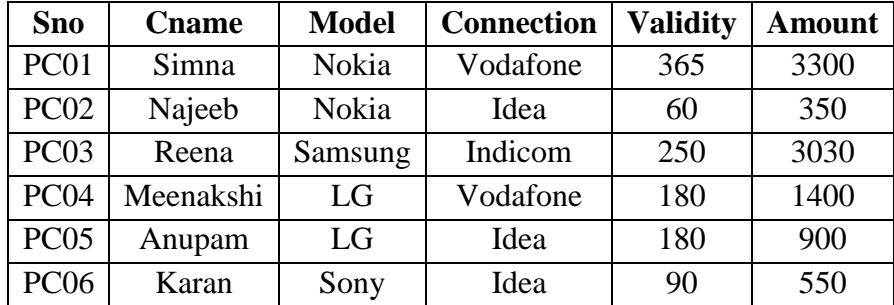

b) Write SQL commands for the following :

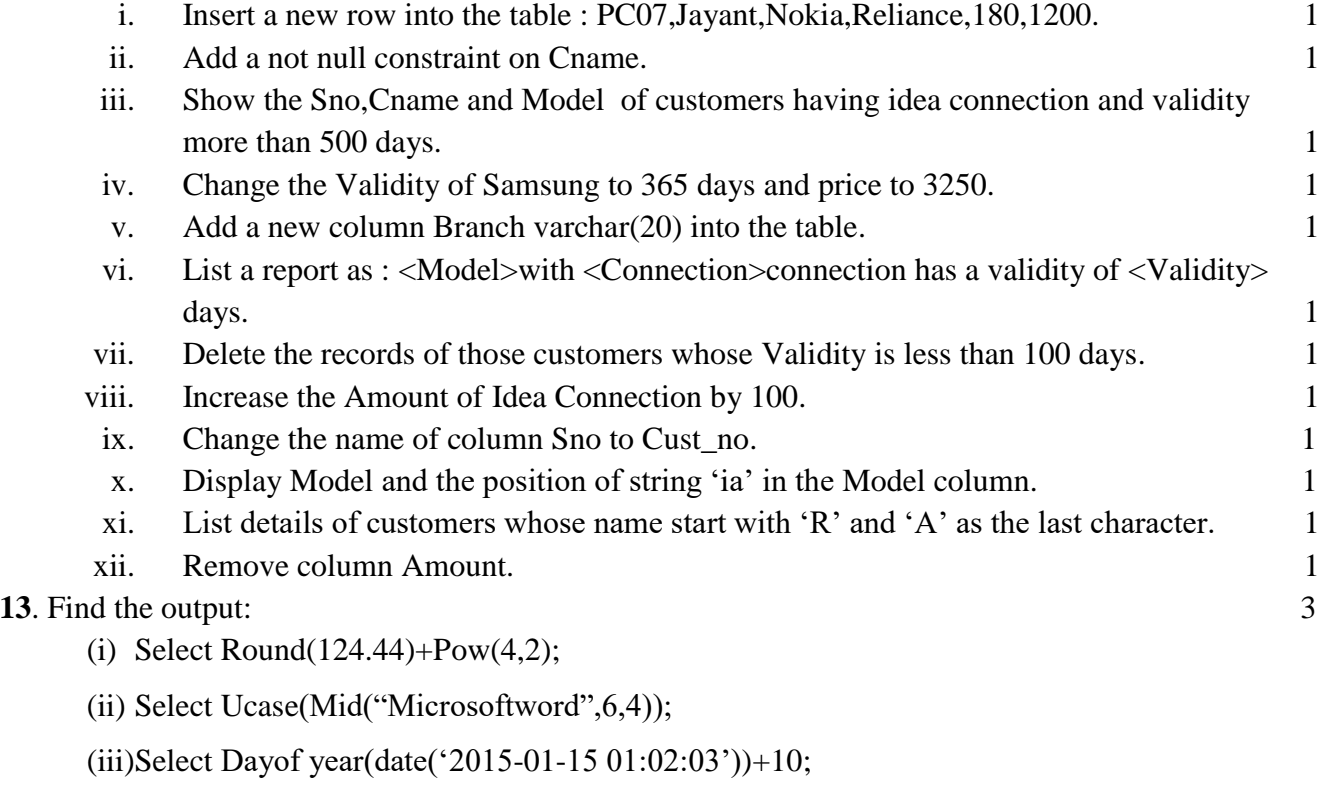

- **14**. Find the Errors and rewrite the corrected queries: 3
	- (i) Select Upper('Cname') from Prepaid;
	- (ii) Select Power $(3,2)$ +Truncate $(10.67)$ ;
	- (iii)Delete table Prepaid;

\*\*\*\*\*